# COLUMBUS: Android App Testing Through Systematic Callback Exploration

Priyanka Bose∗, Dipanjan Das∗, Saastha Vasan∗, Sebastiano Mariani*†*, Ilya Grishchenko∗, Andrea Continella*‡*, Antonio Bianchi*§*, Christopher Kruegel∗, and Giovanni Vigna∗

<sup>∗</sup>University of California, Santa Barbara *{*priyanka,dipanjan,saastha,grishchenko,chris,vigna*}*@cs.ucsb.edu

*†*VMware, Inc. *{*smariani*}*@vmware.com

*‡*University of Twente *{*a.continella*}*@utwente.nl

*§*Purdue University *{*antoniob*}*@purdue.edu

*Abstract*—With the continuous rise in the popularity of Android mobile devices, automated testing of apps has become more important than ever. Android apps are event-driven programs. Unfortunately, generating all possible types of events by interacting with an app's interface is challenging for an automated testing approach. Callback-driven testing eliminates the need for event generation by directly invoking app callbacks. However, existing callback-driven testing techniques assume prior knowledge of Android callbacks, and they rely on a human expert, who is familiar with the Android API, to write *stub* code that prepares callback arguments before invocation. Since the Android API is very large and keeps evolving, prior techniques could only support a small fraction of callbacks present in the Android framework.

In this work, we introduce COLUMBUS, a callback-driven testing technique that employs two strategies to eliminate the need for human involvement: (i) it automatically identifies callbacks by simultaneously analyzing both the Android framework and the app under test; (ii) it uses a combination of under-constrained symbolic execution (*primitive* arguments), and *type-guided* dynamic heap introspection (*object* arguments) to generate valid and effective inputs. Lastly, COLUMBUS integrates two novel feedback mechanisms—*data dependency* and *crash-guidance* during testing to increase the likelihood of triggering crashes and maximizing coverage. In our evaluation, COLUMBUS outperforms state-of-the-art model-driven, checkpoint-based, and callbackdriven testing tools both in terms of crashes and coverage.

#### I. INTRODUCTION

Android is the most popular mobile operating system, with 2*.*8B active users and a global market share of 75% as of 2021 [2]. Android apps cater to diverse users' needs, such as emailing, banking, gaming, *etc.* The Google Play Store, the official Android app market, witnessed enormous growth—it currently hosts 2*.*9M apps, and more than 100K apps are added every month [1]. In order to provide a smooth user experience, these apps need to be thoroughly tested before developers push them to the market. Modern Android apps use rich user interface (UI) and complex app logic, thus making automated exploration challenging.

Android apps are event-driven programs, *i.e.*, each interaction with the UI of the app generates an event, which drives the app through different states. Therefore, synthesizing a correct sequence of events is essential to efficiently explore the state space of an app. Many prior techniques rely on UI testing frameworks [8], [10], [46], [41], [17], [48], [22] to exercise the app by generating appropriate events. However, a large class of events is widget-specific, and requires multiple user actions to be taken in a specific order at specific UI coordinates. As we explain in Section III, the onDateChanged event of the DatePickerDialog widget is one such example. Generating such events *deterministically* is challenging for a UI-based testing tool, unless it has been equipped with the knowledge of how to generate all the correct events. Given the variety of the Android widgets, and the different types of events they support, this is non-trivial. To address this, callback-driven approaches [39] leverage the fact that when a UI event is triggered, the associated *event handler*, also known as *callback*, is executed. Callbacks are the methods in the app typically invoked by the Android framework on the occurrence of an event, *e.g.*, click on a widget. Callback-driven techniques call those callbacks directly essentially eliminating the need for event generation altogether.

Existing callback-driven approaches suffer from two main limitations. (L1) They assume the knowledge of both the Android callbacks and the APIs to determine *what* to call and *how*, respectively. Given an app, the first challenge is to identify its callbacks. For that, existing tools maintain a fixed and often small list of supported callbacks. Once a callback is identified, it has to be invoked with arguments that match the types that the callback expects. Callbacks accept two types of arguments: *primitive*, *e.g.*, int, and float, or *objects*. Object arguments are harder to deal with. Prior techniques depend on a human expert for writing the necessary *driver* code, which would leverage widget-specific Android APIs to retrieve live objects from the app context, so that those can be supplied as arguments. Since adding support for a callback requires a non-trivial manual effort, it is hard to extend the support for all the callbacks in the framework. Quite understandably, while there are approximately 19*,* 647 callbacks in Android 4*.*2 [16], the state-of-the-art callbackdriven testing tool EHBDROID [39] supports only 58 of them. (L2) Apps accept user-supplied data as input, *e.g.*, text. Only generating event sequences, which existing tools focus on, is not enough, because certain functionalities may only be reachable under specific input. For example, a payroll app calculates tax differently depending on the income of an employee.

This paper presents COLUMBUS, an Android app testing technique that addresses both the challenges. To address L1, COLUMBUS adopts a two-phase approach. First, we statically identify all the callbacks present in the app (*what* to call). Specifically, our *callback discovery* module statically extracts all

1558-1225/23/\$31.00 ©2023 IEEE DOI 10.1109/ICSE48619.2023.00121

Authorized licensed use limited to: Univ of Calif Santa Barbara. Downloaded on September 11,2023 at 19:04:13 UTC from IEEE Xplore. Restrictions apply.

the callback signatures  $\mathcal L$  supported by the Android framework. Since an app has to override a framework callback to provide its own implementation, we use  $L$  to identify the callback implementations present in the app. Once callbacks are identified, then we dynamically prepare arguments (*how* to call) to invoke them with. Unlike previous techniques that rely on manually-written, callback-specific driver code to generate object arguments, we resort to a hybrid approach. Our *exploration* module performs a dynamic introspection of the app's heap at run-time, followed by a *type-guided* object filtering to supply appropriate arguments to the callback. This callback discovery and argument generation strategies together insulate COLUMBUS from the complexity of the Android API and obviate the need for any prior knowledge. To address L2, we leverage the fact that many user inputs are of primitive types, and often appear as the arguments to the callbacks. Therefore, the *argument generation* module symbolizes the primitive arguments of a callback, and performs an underconstrained symbolic execution to generate the possible values of those arguments to drive the execution along all paths. Symbolic execution is scoped within a single callback instead of the entire app to maintain a balance between precision and scalability.

In addition to tackling those two limitations, we integrate two novel feedback mechanisms into our exploration loop. (i) The *callback dependency* module passes on statically-identified data-dependencies between callbacks as feedback, which enables COLUMBUS to generate callback sequences that increase the likelihood of triggering crashes due to uninitialized objects, *e.g.*, NullPointerException. (ii) We design a *crash-guided* dynamic scoring mechanism that gradually deprioritizes crash-inducing paths in the app to drive the exploration towards unexplored code. In effect, COLUMBUS is incentivized to discover more crashes than rediscovering the already found ones.

We evaluated COLUMBUS on 60 apps of the AndroTest [37] benchmark, and top 140 real-world apps from the Google Play Store. Compared to the state-of-the-art model-based techniques STOAT [41] and APE [22], checkpoint-based technique TIMEMACHINE [19], and callback-driven technique EHB-DROID [39], COLUMBUS achieves  $12\%$ ,  $5\%$ ,  $6\%$ , and  $31\%$ more in average coverage, and discovers 4*.*42, 1*.*23, 1*.*57, and 5*.*48 times more crashes on the AndroTest apps, respectively. COLUMBUS is also able to find 70 crashes in 54 real-world apps.

In summary, this paper makes the following contributions:

Callback exploration. We propose a callback-driven Android app testing approach by presenting (i) a generic technique to extract all the callbacks present in an app (Section IV-A), and (ii) an analysis based on under-constrained symbolic execution (primitive arguments) (Section IV-B), and *type-guided* dynamic object filtering for generating valid arguments to invoke callbacks.

Feedback mechanism. Further, we make the app exploration systematic by integrating two novel feedback mechanisms: (i) a *data dependency* feedback that increases the probability of triggering bugs (Section IV-C) due to uninitialized variables, and (ii) a *crash-guided* dynamic scoring mechanism that prevents us from rediscovering the same bugs (Section IV-D).

Tool & evaluation. We implement the proposed technique in a practical tool called COLUMBUS, and we make it publicly available [9]. Our evaluation demonstrates that COLUMBUS outperforms the state-of-the-art tools both in terms of code coverage and the number of unique crashes that it identifies (Section V).

## II. BACKGROUND

Android events. Android apps are event-driven programs. That is, apps behave as state machines, and events cause a transition from one state to the other. An event is generated in response to one or more user actions (UI events), or by Android itself (system events). Examples of UI events include click, drag, pan, pinch, zoom, *etc.* Modern Android devices are equipped with peripherals, such as, Bluetooth and WiFi, and sensors like motion sensors and accelerometers. Any change in the state of these devices is detected by the OS, which then generates a system event to notify "interested" apps. Examples of system events are Bluetooth disconnected, phone tilted, and low battery level.

Based on the number of actions needed to generate an event, we define two types of events: *primitive* and *composite*. Primitive events are either system events or UI events generated due to a single action. For example, MotionEvent (ME) reports the movement of an input device like a mouse, pen, finger, trackball, or KeyEvent reports key and button related actions. A composite event consists of multiple primitive ones, which are sequenced with strict spatial and temporal requirements. Say, we want to drag an object from point  $p_1$ , and drop it at point  $p_n$  along the trajectory [*p*1*,p*2*,p*3*,...,pn*]. In order to programmatically generate a drag event, the following sequence (temporal) of primitive events need to be fired at those exact coordinates (spatial):  $ME$ . ACTION\_DOWN  $(p_1) \rightarrow \{ME$ . ACTION\_MOVE  $(p_i) | 2 \le$ *i*≤(*n*−1)*}*→ME.ACTION\_UP(*pn*). Without the support for a composite event, it is nearly impossible for a UI testing tool to generate most of them just 'by chance'. To make matter worse, numerous such composite events are widget-specific, *e.g.*, the DateChanged event recognized by DatePickerDialog. Therefore, adding support for individual events in a UI testing tool is nearly impossible.

Android callbacks. An Android *callback*, also known as an *event handler*, is a piece of code that the framework invokes when a specific event takes place, for example; the onClick callback is called when a click event occurs. Typically, the framework only provides empty callbacks, which an app selectively overrides to respond to the respective events. When an event is generated, it is broken down into Messages, which are then put into a MessageQueue managed by the Looper, the entity that runs the message loop. The Looper processes the Messages in first-in-first-out order, and calls the associated callbacks. While invoking a callback, the framework supplies the appropriate arguments, which can be of two types—*primitive*, *e.g.*, int, float, *etc.*, or object, *i.e.*, an instance of a class. Android activity: An activity is a UI element that acts as a container of other UI elements. It often presents itself in the form of a window. Activities are managed by maintaining an activity stack. When a new activity starts, it is placed on the top of the stack, while the previous one is paused, and remains

below the current one in the stack. A paused activity does not come to the foreground again until the current activity exits. An activity transitions through different states of its *lifecycle* as a user navigates through an app. Lifecycle callbacks, *e.g.*, onCreate, onPause, onResume, are the ones associated with such lifecycle events.

### III. MOTIVATION AND CHALLENGES

This section introduces a motivating example, the challenges it presents to the state-of-the-art callback-driven app testing tools, and how we tackle them.

The code in Figure 1 shows three callbacks that an Android app might implement. The callback functions are executed when the user interacts with specific UI elements, *i.e.*, clicks on a list item, clicks on a button, and sets a date using a DatePickerDialog (Figure 2), respectively. UI-based testing tools [8] generate events, *e.g.*, clicks, to interact with the UI of such apps. However, these tools are not widget-aware, meaning that, they are unable to *systematically* generate composite events unless they already know how to generate them. For example, the following events need to be generated in an exact sequence, on specific UI elements, to call the onDateChanged callback— (i) DatePickerDialog widget is clicked to bring up the spinner control, (ii) the day/month/year is changed by clicking on the up/down arrows, and (iii) the Set button is clicked. It is unlikely for a UI-based testing tool to be able to deterministically generate this event sequence without any guidance. Moreover, to set a particular date, the up/down arrows need to be clicked a specific number of times—which is hard as well. To overcome this limitation, callback-driven techniques [39] invokes the callback, *e.g.*, onDateChanged, directly bypassing the UI layer altogether. While callback-driven testing shows promise, it still suffers from the following limitations.

Identifying callbacks. The first step of callback-driven testing is identifying the callbacks. Unfortunately, the set of callbacks supported by the Android framework is huge. While previous research [16] identified approximately 19*,* 647 callbacks in Android 4*.*2; EHBDROID, the state-of-the-art callback-driven testing tool, supports only 58 callbacks. COLUMBUS statically analyzes the app and the Android framework together to address this issue (Section IV-A).

Providing callback arguments. Callbacks accept either primitive arguments or objects. The primitive arguments are often involved in path conditions within the callback. Without the correct value of such primitives, part of the callback may never be exercised. In Figure 1, the Toast message appears only on a specific date. Existing callback-based testing tools use a set of predefined values to invoke callbacks. Therefore, Line 19 will possibly never be explored. COLUMBUS symbolizes primitive arguments and employs under-constrained symbolic execution to infer values to make larger part of the callback code reachable (Section IV-B).

For object arguments, such as, the ListView and View arguments of the onListItemClick callback in Figure 1, callback-driven tools use the Android API (by statically instrumenting the app) to retrieve correct objects from the app context, as shown in Figure 3 (Line 2 and Line 7). However,

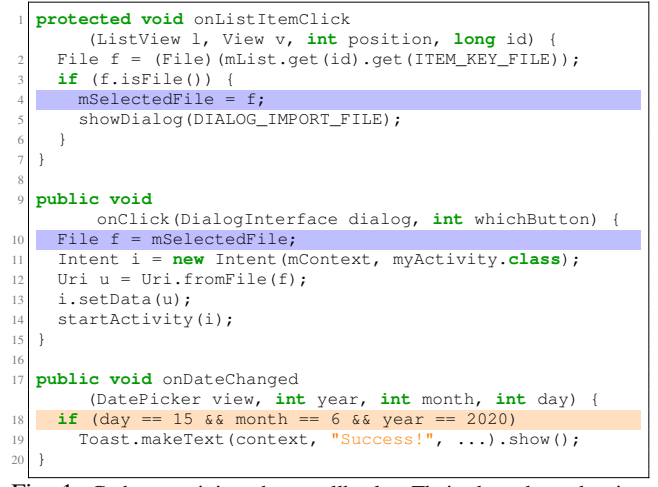

Fig. 1: Code containing three callbacks. Their data dependencies (a) and checks on the arguments (a) are highlighted.

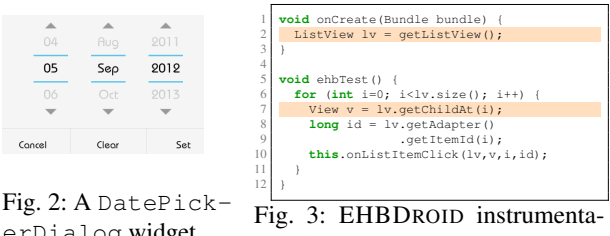

erDialog widget

tion for onListItemClick()

this approach is not scalable, as the number of callbacks in the Android framework is huge, and the tool requires adding explicit support for all the arguments of all the callbacks. Instead, COLUMBUS retrieves live objects from the app heap at runtime, and then applies *type-guided* object filtering to provide the correct arguments (Section IV-B). Type information comes from a one-time, static, pre-processing phase.

Data dependency feedback. Variables are often shared among multiple callbacks. Shared data introduces data dependencies, which an app should either enforce by restricting available UI actions, or handle by placing a sanity check. In Figure 1, both the onClick and onListItemClick callbacks use the same variable mSelectedFile. Specifically, onListItemClick opens a file, and sets the file handle mSelectedFile (Line 4), which onClick uses in Line 10. This implies that onListItemClick has to be invoked before onClick, otherwise the onClick method would generate a NullPointerException. COLUMBUS statically infers such data dependencies and passes the same as feedback during testing. While synthesizing a callback sequence, COLUMBUS attempts to violate the expected order to increase the likelihood of inducing crashes (Section IV-C).

#### IV. THE COLUMBUS FRAMEWORK

In this work, we propose COLUMBUS, a framework to test Android apps by directly invoking their callbacks. For a given Android app, COLUMBUS first identifies its callbacks

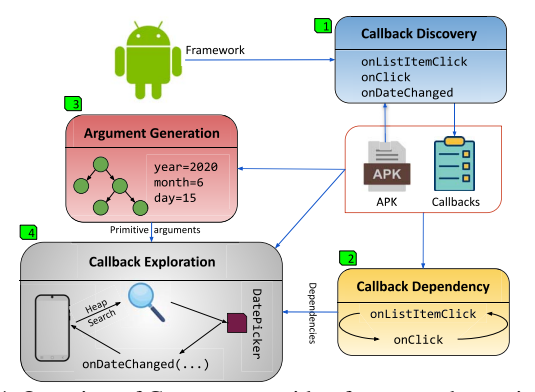

Fig. 4: Overview of COLUMBUS with reference to the motivating example in Figure 1

(Section IV-A). It then obtains the primitive argument values that correspond to different execution paths in these callbacks (Section IV-B) and identifies inter-callback dependencies (Section IV-C). Finally, our tool invokes the identified callbacks— (i) in orders that initially violate (to increase the chances of triggering uninitialized data-related bugs), and later respect their dependencies, (ii) with their expected arguments during the exploration (Section IV-D). COLUMBUS keeps track of the callback-defining classes explored during the app execution, and gives higher priority to exploring classes that have been less explored. Figure 4 depicts the high-level workflow of our system.

# *A. Callback discovery*

Every Android app defines its own set of callbacks. Though state-of-the-art approaches [39] resorted to a predefined set of callbacks, the Android framework contains thousands [16] of callbacks, and the number is constantly increasing. In order to facilitate effective app exploration, in this work, we present an approach to automated callback discovery. COLUMBUS's callback identification is presented in Algorithm 1. At a high level, our callback discovery approach first statically analyzes the framework (Function AndroidFrameworkAnalysis) followed by an analysis of the app under test (Function App-Analysis), and outputs a list of callbacks present in the app.

Android framework analysis. Our analysis is based on two observations. (i) As discussed in Section II, in order to perform the intended action once an event is generated, an app needs to override the respective callback present in the Android framework. To be overridden, a callback needs to be declared as either a *protected*, or a *public* method within the framework. (ii) Moreover, at runtime, callbacks are typically invoked within the framework through a series of internal method calls once an event is generated—meaning that, callbacks have caller(s) within the framework.

COLUMBUS first constructs the framework's callgraph *CG<sup>f</sup>* . To build the call graph, COLUMBUS performs intra-procedural type inference [35] to determine the possible dynamic types of the object on which a method is called. When this fails, COLUMBUS then over-approximates the possible targets as

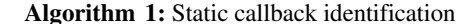

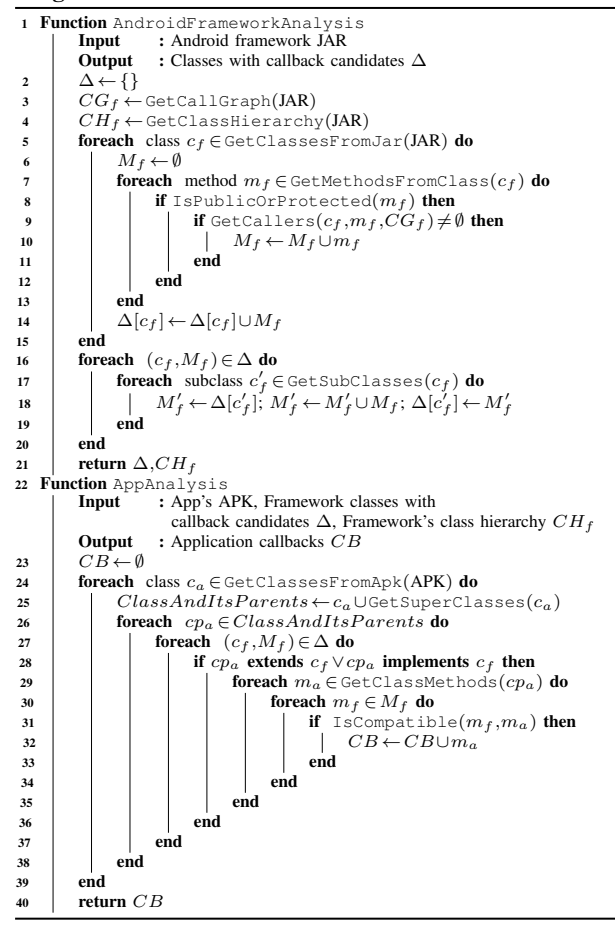

all the subclasses of its static type. Now, for every method  $m_f$  in a framework class  $c_f$ , COLUMBUS considers  $m_f$  as a potential callback (Lines  $7 - -13$ ) if—(i)  $m_f$  is declared as either *protected*, or *public*, and (ii)  $m_f$  has at least one caller in  $CG<sub>f</sub>$ . At the end, we compute a mapping  $\Delta$  that maps each class  $c_f$  to their potential callbacks. Each callback  $m_f$  is a tuple, which consists of the defining class  $c_f$ , the method name, and the types of its arguments. Now, this mapping  $\Delta$  is incomplete, because a class can inherit callbacks from its superclasses as well. Therefore, COLUMBUS computes the complete list of potential callbacks for every  $c_f$  by walking up the class hierarchy to consolidate superclass callbacks, too (Lines 16−−20). The updated callback mapping  $\Delta$  and the class hierarchy information  $CH<sub>f</sub>$  are returned as the output. Note that COLUMBUS performs the framework analysis once per framework.

The above analysis is inspired by EdgeMiner [16]. The main goal of EdgeMiner is to detect framework callbacks, and using that to discover the registration methods within the framework. However, the end goal of Columbus is to detect application level callbacks by leveraging the framework callbacks.

Android app analysis. The goal of this phase is to find whether any app class method *m<sup>a</sup>* is a valid overriding method of the framework class callback  $m_f$ . In order to override a callback within an app, the app class *c<sup>a</sup>* needs to either extend or implement the corresponding callback-defining class *c<sup>f</sup>* of the Android framework. For example, in Figure 1, to override the onListItemClick callback, the app class needs to extend the ListActivity framework class. COLUMBUS identifies such pairs of classes  $(c_f, c_a)$  by statically analyzing the app. In the next step, it checks whether any app method  $m_a \in c_a$ has the same name and the same number of arguments as any framework method  $m_f \in c_f$ , and the arguments of  $m_a$  are *typecompatible* with those of  $m_f$  (Lines 29−−35). We call a type  $t_1$ to be *compatible* with another type  $t_2$ , if either  $t_1 = t_2$ , or  $t_1$  is a subclass of  $t_2$  according to the class hierarchy. To determine type compatibility, COLUMBUS constructs the full class hierarchy by unifying  $(\oplus)$  the framework class hierarchy  $CH_f$  with the app class hierarchy  $CH_a$ . Let  $A \rightarrow B$  denote that *A* is a superclass of *B*. Now, if the relations  $H_1 = A \rightarrow B$  and  $H_2 = B \rightarrow C$  appear in  $CH_a$  and  $CH_f$ , respectively, then  $H_1 \oplus H_2 = A \rightarrow B \rightarrow C$ . Finally, we obtain the set of potential callbacks in an app. Our analysis would discover all three functions onListItemClick, onClick, and onDateChanged in Figure 1 as callbacks.

Identifying callbacks by analyzing either the app, or the framework alone is challenging. Since a callback is invoked by the framework, the callback methods do not have incoming edges visible from the call graph of the app. However, an analysis relying only on this fact alone will generate false positives because, it could detect a non-callback method as a callback due to the inherent incompleteness of Java call graphs [36]. Similarly, our framework analysis is over-approximated in a way that will definitely contain the callbacks, but non-callbacks methods, too. Intuitively, therefore we 'intersect' the framework callback candidates and app methods to determine the true callbacks.

During this phase, we can encounter methods of a generic Android framework class Object, that are declared as public, and can therefore be overridden by the corresponding applicationlevel classes inheriting the Object class. The number of such callbacks appearing as part of the final callback list was negligible (around 3%). We do not consider such methods as callbacks.

## *B. Generating arguments for callbacks*

In order to invoke a callback, we need to provide argument values conforming to the correct types. In case of GUI-action-driven exploration strategies, the framework provides these arguments, which are derived from the events resulting from the GUI actions. Therefore, to invoke callbacks *without* relying on GUI actions, COLUMBUS needs to tackle the challenge of generating arguments for these callbacks, with a goal to explore the paths within a callback resulting in faster coverage and better crash discovery.

A callback argument can be one of two types: primitive or reference. For each type, COLUMBUS uses different strategies to generate the corresponding arguments.

*1) Primitive type arguments.:* Primitive type arguments, *e.g.*, integer, long, string, and boolean, are typically involved in program paths that can only be explored with a specific set of values. For instance, Line 19 of the onDateChange callback in Figure 1 will get executed *only if* the integer arguments day, month, and year are equal to 15, 6, and 2020. Therefore, to effectively explore all the paths in such a callback without resorting to a computationally expensive random search, COLUMBUS needs to provide these specific set of values to the callback during invocation. In this case, COLUMBUS symbolizes respective callback arguments, and performs an under-constrained symbolic execution (until termination, or time-out) to generate concrete values.

Precisely, COLUMBUS starts the symbolic execution at the entry point of each of the callbacks, and collects constraints on the arguments corresponding to each of the execution paths. It then solves these constraints and generates concrete argument values, which when provided as arguments to the callback during invocation, result in exercising those paths within the callback. During symbolic execution, we track constraints on objects that modify the program state, such as (i) callback arguments, and (ii) API return values.

Callback arguments. COLUMBUS executes the callback with symbolic and unconstrained arguments. It then collects the constraints in each of the execution paths that involve operations on the symbolic arguments. For example, if one of the arguments is an object, and during execution, one of its fields is set to 5, COLUMBUS's symbolic execution engine will automatically add a constraint stating that the specific attribute needs to be equal to 5 (to follow a particular program path of interest).

API calls. COLUMBUS's symbolic execution engine generates summaries for common functions, for example, the Java runtime function  $ext{exit}()$ . These summaries capture the side effects of these APIs that modify the program state. For APIs without a summary, we return a fresh symbolic value conforming to the return type of the API.

COLUMBUS's symbolic execution engine is capable of generating concrete values of integer, float, boolean, and constant string types.

*2) Reference type arguments:* Reference type argument objects frequently represent UI elements where a user performs certain actions. In Figure 1, when a user clicks on AlertDialog (a subclass object of DialogInterface), the framework invokes the onClick callback with an argument object of type AlertDialog. Therefore, to invoke the onClick callback without relying on the Android framework, we need to provide an object of type DialogInterface, or a subclass of DialogInterface—as an argument.

App heap search. During the app exploration (Section IV-D), as and when new Activities are visited, these object instances are created in the app heap. Therefore, in order to invoke a callback that requires reference type arguments, COLUMBUS monitors the app heap by dynamically instrumenting the app under test. In many cases, the argument type present in the callback signature is not the one created in the app heap. In Figure 1, the onClick callback has an argument of type DialogInterface. However, the object created will be of type AlertDialog, a subclass of DialogInterface. To account for this scenario, *i.e.*, if an object instance of a reference type inferred from the callback signature is not available in the app heap, COLUMBUS searches for object instance(s) that is a subclass of the required type.

Custom object creation. It may still happen that no object instances of the required type or its subclass are found in the heap. For example, certain types of objects required as a callback argument, *e.g.*, KeyEvent, and MotionEvent, that are created by the Android framework *only* when it registers touch, or key-press on UI elements. Therefore, in order to invoke such callbacks, COLUMBUS leverages Java reflection. Specifically, for such a reference, COLUMBUS creates the object using its public constructor. If the constructor expects primitive type arguments, COLUMBUS uses either a random value, or a value from a pre-defined set as the argument. For example, to create KeyEvent, or MotionEvent objects, COLUMBUS uses pre-defined values as they should be valid screen coordinates in order to successfully explore the callback. If a constructor expects reference type objects, COLUMBUS either finds these objects through app heap search, or creates recursively through Java reflection. For example, if we were to create an object of type A which has a constructor that accepts an object of type B, then we create objects bottom up (*i.e.*, first B, then A). In case multiple such constructors exist, COLUMBUS picks the one which requires the least number of reference type arguments.

#### *C. Inter-callback dependency*

Callbacks within an app can share variables resulting in *read-write* data dependencies. As discussed in Section III, for onListItemClick and onClick callbacks (Figure 1), prioritizing dependency-violating order, *i.e.*, invoking onClick before onListItemClick, brings us faster to a crash discovery. Whereas invoking the callbacks in the dependencyrespecting order allows for a better code coverage. For example, the execution of the Lines  $13 - -14$  in onClick happens only if the reference mSelectedFile accessed at Line 10 is defined by a prior execution of onListItemClick.

Based on this observation, COLUMBUS computes callback pairs having shared variable dependencies by performing a fieldinsensitive analysis of the app. The intuition is to first compute a set of class variables *vars* that are *not* initialized through a *default initializer*. The *default initializer*s are the methods that get automatically invoked whenever a class or activity gets created, *e.g.*, the life cycle methods of an activity, class constructors, *etc.* These variables *vars* are our target candidates, since they are defined and accessed only through callbacks. Next, for every such variable  $var \in vars$ , COLUMBUS searches for callback pairs (*cb*1*,cb*2) where one of them *read*s (R) *var*, and the other *write*s (W) *var*. The output of this phase will be a set of variables with their dependent callback pairs. For the example in Figure 1, the output will be *{*mSelectedFile*,*('R'*,* onClick)*,*('W'*,* onListItemClick)*}*.

These dependency pairs are used as feedback during the exploration phase detailed in Section IV-D. In order to accelerate crash discovery, COLUMBUS implements a weighted-score based exploration strategy, which initially prioritizes executing callbacks that write to variables over the callbacks that read from the same variables—inducing the dependency violating callback invocation orders. However, during the exploration, COLUMBUS dynamically adjusts the scores, *e.g.*, penalizes the callbacks that frequently result in a crash, or prioritizes the callbacks that are executed less frequently, in order to explore newer or less explored program paths as well.

#### *D. Callback-guided exploration*

To explore an app under test, we first statically obtain its callbacks (Section IV-A), their dependencies (Section IV-C), and the primitive argument values (Section IV-B). Then, COLUMBUS spawns the app, dynamically instruments it to inspect the app heap, and starts exploring its functionalities. COLUMBUS invokes a callback whenever an instance of the activity, or the class defining the callback appears in the app's heap. If the callback expects reference type arguments, COLUMBUS then generates such argument objects using the strategy detailed in Section IV-B. Algorithm 2 gives an overview of our app exploration strategy. COLUMBUS's exploration strategy is composed of the following components:

Activity monitor. As the app is being explored, two kinds of entities get created, or destroyed in the heap: (i) activities and related UI element objects, and (ii) regular class objects, as the side-effect of calling a callback that instantiates the class. The activity monitor records such events by monitoring the invocation of the lifecycle callbacks of the activities, and the class constructors. For example, invocation of onCreate() signals an activity creation, and onDestroy() is invoked when an activity is destroyed. The activity monitor maintains an activity stack  $S$  by pushing an activity to  $S$  when a new activity is created, and popping an activity off *S* when it is destroyed. Therefore, the most recently created activity, which we call as the *live* activity, always remains at the top of *S*.

The app is explored in a depth-first manner, and runs in continuous *cycles*. For a live activity *act*, the activity monitor retrieves all the class objects *newClasses* created in the app heap (Line 18), passes it on to the *selector* for choosing the next callback *cb*, which is then executed by the *executor*. The function getNewClasses() returns only those classes for which at least one callback is still unexplored. If a callback creates a new live activity *act*' , the activity monitor puts *act* on hold, and switches to *act*' . When all the callbacks of an activity or its associated classes have been executed, the activity monitor destroys the activity, removes it from *S* (Lines 19−−22), and starts exploring the next live activity. One testing cycle ends, and the next one begins when *S* becomes empty.

Selector. The selector module receives the candidate classes *newClasses* to be explored from the activity monitor, and chooses a callback *cb* to be executed next (Line 24). While choosing *cb*, it considers the class weights *ClW*, callback weights *CbW*, inter-callback dependencies *Dep*, and the visited status *explored* of the callbacks. The *explored* map is cleared when a testing cycle begins. All the weights are initially set to zero, and are dynamically adjusted during the exploration based on how frequently the classes and the callbacks have been explored. Similarly, when a callback is explored, the *explored* map is updated (Line 26).

To choose a callback, the selector employs multiple strategies in the following order: (i) In the beginning, when none of the callback is explored, the selector uses *Dep* to choose the callback *cb* with the read (R) dependency, and its defining class *cl*. (ii) The selector consults the *explored* map to prioritize unexplored callbacks over the explored ones. (iii) A class or callback with lower weight (*ClW* or *CbW*) has been explored the least; therefore it is prioritized next for execution. The tie among multiple unexplored classes, or callbacks with the same weight is broken randomly.

Algorithm 2: Callback driven exploration

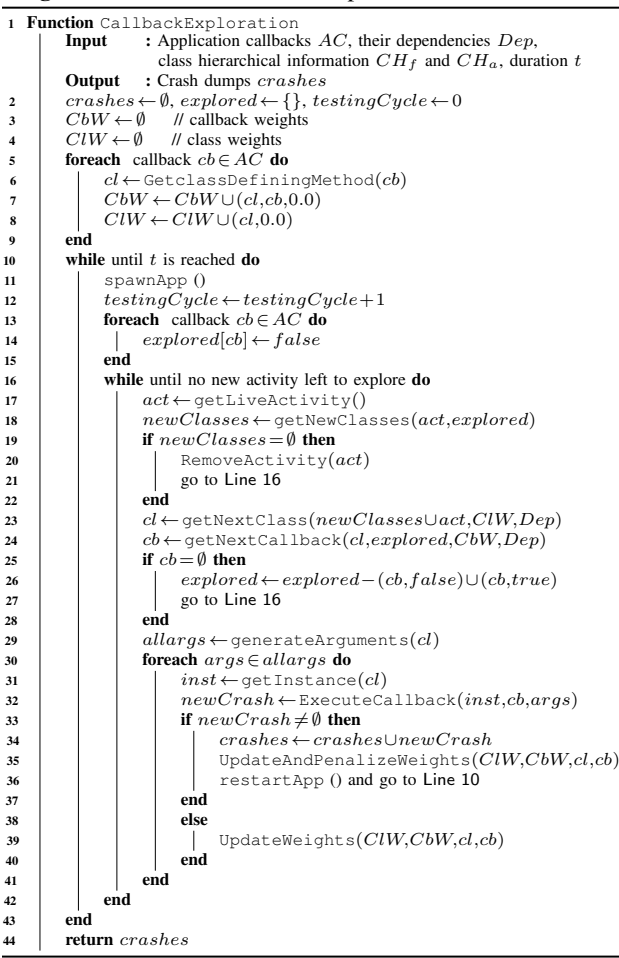

Executor. The executor executes the callback selected by the selector. The executor searches the app heap for an instance of a class, or an activity that overrides the callback (Line 31). If an instance is found, the executor generates the arguments for the callback respecting their types (Section IV-B). However, an argument can have multiple possible values executing different paths (primitive), or depending on the availability of objects in the heap (reference). The executor, therefore, schedules the callback for execution for each combination of such inferred values. After each execution, the class weight for a class *cl* and the callback weight for a callback *cb* are updated as shown in Figure 5.

Intuitively, the executor updates the weights to reflect what percentage of callbacks are executed with respect to the total number of possible invocations—since a crash, or a creation

$$
CbW_{cb} : - CbW_{cb} + \frac{ex_t}{sch}
$$
  
 
$$
sch \leftarrow
$$
 number of scheduled executions of  $cb$   
 
$$
ex_t \leftarrow
$$
 number of executions of  $cb$  at time  $t$ 

$$
ClW_{cl} \quad : - \quad avg(CW_{cb}) \,\forall cb \in cl
$$

Fig. 5: New class and callback weights after each execution

of new activity may interrupt the processing of the rest of the scheduled executions. The class weights are accordingly adjusted such that the least explored class, and its callbacks are prioritized to be executed the next time the activity comes live.

Crash detector. After the execution of a callback, the crash detector monitors whether it results in a crash of the app. We do not want to rediscover the same crash repeatedly. Therefore, if a crash happens, the UpdateAndPenalizeWeights() (Line 35) function updates the class weights to deprioritize the callback *cb*, and its defining class *cl*—the callback weight  $CbW_{cb}$  is increased by  $\delta$  (an empirically determined constant), and accordingly the class weight *ClWcl* is adjusted. The idea is to gradually increase the callback weight in order to account for the case when *only* a specific set of argument values results in a crash, and all other values should still be able to explore the callback. Therefore, instead of not choosing the callback at all, the selector deprioritizes the callback for some time.

#### V. EVALUATION

In our evaluation, we aim at answering the following research questions: RQ1. How does COLUMBUS compare with the state-of-the-art testing tools in terms of both code coverage and discovered crashes? RQ2. How effective is COLUMBUS in finding crashes in popular, real-world apps? RQ3. What is the benefit of leveraging dependency feedback?

#### *A. Experimental setup*

Dataset. To answer RQ1 and RQ3, we used AndroTest [37], a collection of 68 apps. This dataset has become the de facto standard benchmark for Android app testing, and it has been used in the evaluation of a large number of tools [37], [41], [31], [19], [29], [33], [13], [11], [18], [46], [49], [30]. However, we had to remove 8 apps that were not fully compatible with Android 9 (which is the environment we used for COLUMBUS). For example, the ListView in the netcounter app does not appear in Android 9. Therefore, we used the remaining 60 apps for all our experiments.

For RQ2, we created a dataset of popular, real-world apps. We will refer to this dataset as the *real-world* dataset. To build this dataset, we first compiled a list of Google Play Store [6] apps with a minimum of 500*,*000 installs and a user rating of at least 4*.*5 stars. Then, we collected first 140 apps compatible with FRIDA instrumentation. As we show in Table II, these apps are quite diverse and belong to 14 broad categories.

Environment. Our experiments were conducted on a system with an Intel(R) Core(TM) i9-10885H  $@$  2.40GHz processor (16 cores), 128GB of memory, and 1TB of solid-state drive

(relevant for the snapshot save and restore mechanism used by TIMEMACHINE), running a 64-bit Ubuntu 20.04 operating system. For testing, we used 8 Google Pixel 3a phones running Android 9 (Pie, API level 28), with the Internet and Bluetooth connectivity enabled. We did not create any accounts for those apps that allow user logins. We ran each tool for 3 hours on each app, repeated each experiment 5 times, and averaged out the results to minimize the effect of any inherent randomness. Before testing each app, we first brought the phones to a *clean-slate* state by wiping its sdcard contents, and then pushed the sdcard files used by STOAT in their experiment to the phones. All the tools except TIMEMACHINE, which requires a virtual machine (VM) to operate, were tested on real hardware (phone).

Pre-exploration. Before the dynamic exploration could begin, COLUMBUS prepares an app by running the first three static pre-processing phases. We provide relevant results for the 60 apps of the AndroTest dataset: The *callback discovery* module identified a total of 30*,*682 and 4*,*991 callbacks in the Android framework and the apps, respectively. Out of 4*,*991 app callbacks discovered, 1*,*566 callbacks had at least one primitive argument, thus necessitating the invocation of the *argument generation* module. With a timeout of 5 minutes, the argument generation succeeded for 1*,*332 callbacks, while it timed out for the remaining 234 callbacks. Additionally, 4*,*147 callbacks have at least one reference type argument, and in total 4*,*857 reference type arguments. Out of them, 4*,*650 objects were always found on the heap, and the remaining 207 objects needed to be created. Finally, the *callback dependency* module discovered a total of 2*,*456 dependency relations between 975 variables across all the apps.

Coverage and crash collection. We used EMMA [4] to collect statement coverage. The coverage data was collected every minute for all tested tools. EMMA injects its own instrumentation code into the apps. Unfortunately, its coverage reports do include coverage data from its own packages, which can either inflate, or deflate the overall coverage. Therefore, we excluded EMMA-specific classes from the coverage calculation.

We detect crashes by parsing (i)  $LOGCAT$  [7] logs fetched by the log watcher, a long-running process that streams logs from the devices (phones) in real-time, and (ii) logs of the crashes captured by the FRIDA server. We used the widely adopted practice of computing the stack hash to determine the *uniqueness* of crashes. Crashes that do not contain the app's package name were filtered out. For FRIDA reports, we occasionally observed that certain crashes that originate from the dynamic instrumentation contain an app's package name. Therefore, we manually inspected and removed those irrelevant crashes after the initial package-name-based filtering. Then, we normalized the stack traces for the remaining crashes by removing irrelevant and ephemeral information, *e.g.*, timestamp, process id (PID), *etc.* Finally, we compute hashes over these sanitized stack traces.

Implementation. We implemented the first three phases of our analysis, *viz.*, callback identification, callback dependency discovery, and primitive argument generation using the ANGR [3] binary analysis framework. All these phases are performed offline, before the testing begins on the device.

| Apps                     | Line coverage  |                         |          |           |              |                       | Crashes                                   |                                  |                                  |                                  |                                  |                                       |  |
|--------------------------|----------------|-------------------------|----------|-----------|--------------|-----------------------|-------------------------------------------|----------------------------------|----------------------------------|----------------------------------|----------------------------------|---------------------------------------|--|
|                          | <b>ST</b>      | EH                      | AP       | <b>TM</b> | CB           | $\frac{\text{CB}}{w}$ | <b>ST</b>                                 | EH                               | AP                               | <b>TM</b>                        | CB                               | ${}^{ \mathrm{CB}}\!w\hspace{0.8pt}d$ |  |
|                          |                | 23                      |          |           |              |                       |                                           |                                  |                                  | $\ddot{9}$                       | $\overline{4}$                   | $\overline{4}$                        |  |
| mileage<br>bomber        | 38<br>61       | 56                      | 58<br>66 | 40<br>97  | 60<br>88     | 57<br>87              | $\overline{c}$<br>$\overline{0}$          | $\overline{0}$<br>$\overline{0}$ | 15<br>$\overline{0}$             | $\overline{0}$                   | $\overline{0}$                   | $\mathbf{0}$                          |  |
| mirrored                 | 31             | 16                      | 38       | 46        | 47           | 47                    | 0                                         | 0                                | 0                                | 1                                | $\,$ 1                           | $\mathbf{I}$                          |  |
| batterydog               | 59             | 5                       | 72       | 73        | 72           | 72                    | $\overline{0}$                            | $\theta$                         | $\overline{0}$                   | 1                                | $\overline{0}$                   | $\overline{0}$                        |  |
| triangle                 | 90             | 91                      | 90       | 91        | 91           | 91                    | $\overline{0}$                            | $\overline{0}$                   | $\overline{0}$                   | $\bf{0}$                         | 1                                | 1                                     |  |
| translate                | 46             | 29                      | 48       | 48        | 49           | 49                    | $\mathbf{1}$                              | $\mathbf{1}$                     | 1                                | $\overline{0}$                   | $\mathbf{1}$                     | 1                                     |  |
| anymemo                  | 26             | 18                      | 50       | 42        | 52           | 46                    | $\overline{c}$                            | 1                                | 6                                | 6                                | $\overline{7}$                   | $\overline{7}$                        |  |
| zooborns                 | 18             | 17                      | 19       | 25        | 26           | 26                    | 3                                         | $\bf{0}$                         | 3                                | 3                                | $\mathbf{1}$                     | 1                                     |  |
| qsettings                | 40             | 23                      | 50       | 40        | 47           | 46                    | 1                                         | $\mathbf{1}$                     | 1                                | $\overline{0}$                   | $\mathbf{1}$                     | $\overline{0}$                        |  |
| wchart                   | 57             | 24                      | 32       | 51        | 85           | 83                    | $\overline{c}$                            | 1                                | $\bf{0}$                         | $\bf{0}$                         | $\overline{\mathbf{3}}$          | 3                                     |  |
| addi                     | 17             | 16                      | 21       | 19        | 18           | 18                    | 1                                         | $\overline{0}$                   | 8                                | 1                                | 3                                | 3                                     |  |
| <b>LNM</b>               | 49             | $\overline{\mathbf{3}}$ | 34       | 48        | 50           | 50                    | $\overline{4}$                            | $\overline{0}$                   | $\overline{4}$                   | 7                                | $\overline{c}$                   | 1                                     |  |
| gestures                 | 32             | 32                      | 32<br>64 | 50<br>42  | 78           | 78<br>68              | $\overline{0}$                            | $\overline{0}$                   | $\overline{0}$<br>$\overline{4}$ | $\overline{0}$<br>$\overline{4}$ | $\overline{0}$<br>1              | $\overline{0}$<br>1                   |  |
| MNV<br>wikipedia         | 35<br>24       | 13<br>21                | 25       | 31        | 68<br>19     | 19                    | $\overline{\mathbf{c}}$<br>$\overline{0}$ | 1<br>$\overline{0}$              | $\overline{0}$                   | $\overline{0}$                   | $\overline{0}$                   | $\mathbf{0}$                          |  |
| dialer                   | 66             | 53                      | 65       | 40        | 73           | 73                    | 1                                         | 1                                | 1                                | 3                                | $\overline{2}$                   | $\overline{2}$                        |  |
| photost                  | 24             | 9                       | 26       | 28        | 12           | 12                    | $\overline{c}$                            | 1                                | 1                                | $\overline{\mathbf{3}}$          | $\overline{\mathbf{3}}$          | $\overline{\mathbf{3}}$               |  |
| battery                  | 92             | 55                      | 55       | 93        | 88           | 88                    | $\overline{0}$                            | $\overline{0}$                   | $\overline{0}$                   | 3                                | $\bf{0}$                         | $\bf{0}$                              |  |
| aCal                     | 18             | 8                       | 28       | 29        | 22           | 19                    | 3                                         | $\overline{0}$                   | 5                                | 3                                | 3                                | $\mathbf{I}$                          |  |
| tomdroid                 | 55             | 24                      | 57       | 53        | 61           | 59                    | $\overline{0}$                            | $\overline{0}$                   | $\overline{4}$                   | $\overline{0}$                   | $\overline{\phantom{a}}$         | $\overline{c}$                        |  |
| <b>RMP</b>               | 82             | 87                      | 83       | 65        | 92           | 92                    | 1                                         | $\bf{0}$                         | $\bf{0}$                         | $\mathbf{1}$                     | $\overline{2}$                   | $\overline{2}$                        |  |
| <b>SpriteText</b>        | 62             | 63                      | 62       | 63        | 61           | 59                    | $\overline{0}$                            | $\overline{0}$                   | $\overline{0}$                   | $\overline{0}$                   | $\overline{0}$                   | $\overline{0}$                        |  |
| LPG                      | 63             | 37                      | 89       | 82        | $\mathbf{0}$ | $\bf{0}$              | $\overline{0}$                            | $\overline{0}$                   | $\overline{0}$                   | $\overline{0}$                   | $\overline{0}$                   | $\overline{0}$                        |  |
| ringdroid                | 0              | 40                      | 42       | 23        | 47           | 47                    | 1                                         | $\overline{2}$                   | $\overline{4}$                   | $\overline{2}$                   | $\overline{2}$                   | $\overline{2}$                        |  |
| sftp                     | 11             | 5                       | 15       | 12        | 18           | 18                    | $\bf{0}$                                  | $\overline{0}$                   | $\bf{0}$                         | $\overline{0}$                   | 3                                | 1                                     |  |
| <b>PWMG</b>              | 3              | 6                       | 7        | 16        | 6            | 6                     | $\overline{0}$                            | $\mathbf{1}$                     | $\overline{0}$                   | $\overline{0}$                   | $\overline{2}$                   | $\overline{c}$                        |  |
| fbubble                  | 49             | 49                      | 56       | 82        | 74           | 72                    | $\overline{0}$                            | $\overline{0}$                   | $\overline{0}$                   | $\overline{0}$                   | 3                                | 3                                     |  |
| myexp                    | 55             | $\mathbf{1}$<br>8       | 33<br>26 | 46<br>27  | 65           | 63<br>35              | $\bf{0}$                                  | $\overline{0}$<br>$\overline{0}$ | $\bf{0}$<br>$\overline{2}$       | 1                                | $\overline{7}$<br>$\overline{2}$ | 7<br>Ī                                |  |
| sanity<br><b>SMT</b>     | 13<br>87       | $\overline{c}$          | 87       | 63        | 36<br>87     | 85                    | 1<br>$\overline{0}$                       | $\overline{0}$                   | $\overline{0}$                   | 1<br>$\overline{0}$              | $\overline{0}$                   | $\mathbf{0}$                          |  |
| alogcat                  | 65             | 33                      | 73       | 79        | 60           | 53                    | 0                                         | $\overline{0}$                   | $\overline{0}$                   | $\overline{0}$                   | $\overline{c}$                   | $\overline{c}$                        |  |
| worldclock               | 97             | 90                      | 98       | 94        | 95           | 95                    | 1                                         | 1                                | $\overline{0}$                   | 1                                | $\overline{2}$                   | $\overline{c}$                        |  |
| mlife                    | 87             | 35                      | 86       | 84        | 92           | 92                    | $\bf{0}$                                  | $\overline{0}$                   | $\bf{0}$                         | $\overline{0}$                   | $\overline{c}$                   | $\overline{c}$                        |  |
| lbuilder                 | 22.            | 28                      | 28       | 26        | 37           | 35                    | $\theta$                                  | 1                                | $\theta$                         | $\theta$                         | $\overline{4}$                   | $\overline{4}$                        |  |
| CDT                      | 63             | 31                      | 65       | 85        | 87           | 87                    | $\overline{0}$                            | $\overline{0}$                   | $\overline{0}$                   | $\mathbf{0}$                     | $\overline{0}$                   | $\bf{0}$                              |  |
| bites                    | 26             | 15                      | 42       | 36        | 54           | 54                    | $\overline{c}$                            | $\bf{0}$                         | 5                                | 8                                | 3                                | 3                                     |  |
| multisms                 | 40             | 26                      | 74       | 57        | 78           | 78                    | $\overline{0}$                            | $\mathbf{1}$                     | $\overline{0}$                   | 1                                | $\mathbf{1}$                     | $\mathbf{I}$                          |  |
| yahtzee                  | 69             | 3                       | 46       | 6         | 51           | 46                    | $\mathbf{1}$                              | $\bf{0}$                         | $\overline{3}$                   | 1                                | $\overline{\mathbf{3}}$          | $\overline{\mathbf{3}}$               |  |
| nectroid                 | 40             | 27                      | 44       | 38        | 46           | 46                    | $\overline{0}$                            | $\overline{0}$                   | $\overline{0}$                   | $\overline{2}$                   | $\overline{2}$                   | $\overline{2}$                        |  |
| anycut                   | 70             | 12                      | 71       | 71        | 66           | 66                    | $\overline{0}$                            | $\overline{c}$                   | $\overline{0}$                   | $\bf{0}$                         | 3                                | $\overline{3}$                        |  |
| <b>PMM</b>               | 66             | 27                      | 62       | 56        | 65           | 62                    | $\overline{4}$                            | $\overline{0}$                   | 11                               | 3                                | $\overline{4}$                   | 4                                     |  |
| manpages<br>zoffcc       | 40             | 20<br>15                | 54       | 77<br>20  | 78           | 74<br>16              | $\overline{0}$<br>3                       | $\overline{0}$<br>$\bf{0}$       | $\bf{0}$<br>$\overline{4}$       | 1<br>1                           | $\overline{3}$<br>$\overline{4}$ | $\overline{3}$<br>$\overline{4}$      |  |
| amazed                   | 18<br>62       | 64                      | 16<br>76 | 52        | 16<br>84     | 84                    | $\overline{0}$                            | $\overline{0}$                   | $\mathbf{1}$                     | $\mathbf{1}$                     | $\mathbf{1}$                     | $\mathbf{I}$                          |  |
| alarmclock               | 72             | 15                      | 76       | 68        | 71           | 71                    | 6                                         | $\bf{0}$                         | $\overline{4}$                   | $\overline{4}$                   | 5                                | 5                                     |  |
| hndroid                  | 13             | 5                       | 11       | 8         | 15           | 15                    | $\bf{0}$                                  | $\mathbf{1}$                     | $\overline{0}$                   | $\overline{2}$                   | $\overline{2}$                   | $\overline{c}$                        |  |
| sboard                   | 100            | 58                      | 100      | 100       | 100          | 100                   | $\overline{0}$                            | $\overline{0}$                   | $\overline{0}$                   | $\overline{0}$                   | $\overline{0}$                   | $\overline{0}$                        |  |
| hotdeath                 | 16             | 63                      | 73       | 75        | 80           | 76                    | 1                                         | 3                                | $\overline{\phantom{a}}$         | $\overline{0}$                   | $\overline{5}$                   | 5                                     |  |
| dalvik-exp               | 23             | 6                       | 72       | 70        | 64           | 64                    | 1                                         | $\overline{0}$                   | 5                                | $\overline{\mathbf{3}}$          | $\overline{4}$                   | 4                                     |  |
| jamendo                  | 10             | 13                      | 28       | 9         | 30           | 30                    | 5                                         | 3                                | $\overline{0}$                   | $\bf{0}$                         | 5                                | 5                                     |  |
| importcont               | 57             | $\overline{c}$          | 53       | 42        | 78           | 74                    | $\bf{0}$                                  | $\overline{0}$                   | $\bf{0}$                         | $\bf{0}$                         | $\mathbf{1}$                     | $\mathbf{1}$                          |  |
| blokish                  | 36             | 35                      | 49       | 52        | 45           | 45                    | $\bf{0}$                                  | $\bf{0}$                         | $\overline{2}$                   | $\bf{0}$                         | $\overline{2}$                   | $\overline{c}$                        |  |
| Book-cat                 | $\overline{4}$ | $\overline{4}$          | 33       | 35        | 38           | 38                    | $\overline{0}$                            | $\mathbf{1}$                     | $\overline{2}$                   | $\overline{4}$                   | $\overline{4}$                   | $\overline{0}$                        |  |
| Templaro                 | 55             | 76                      | 87       | 60        | 86           | 83                    | $\bf{0}$                                  | 1                                | $\bf{0}$                         | $\overline{c}$                   | $\overline{\mathbf{3}}$          | 3                                     |  |
| DAC                      | 53             | 48                      | 76       | 88        | 94           | 91                    | $\overline{0}$                            | $\overline{0}$                   | $\overline{0}$                   | $\overline{0}$                   | $\overline{0}$                   | $\overline{0}$                        |  |
| Agrep                    | 37<br>15       | 8<br>18                 | 58<br>21 | 63<br>25  | 61<br>26     | 58<br>26              | $\bf{0}$                                  | $\overline{0}$                   | $\overline{7}$                   | $\overline{2}$<br>$\mathbf{1}$   | $\overline{7}$<br>3              | $\overline{7}$                        |  |
| Syncmypix<br>tippytipper | 72             | 9                       | 86       | 84        | 89           | 89                    | 1<br>$\bf{0}$                             | $\mathbf{1}$<br>$\overline{0}$   | $\bf{0}$<br>$\bf{0}$             | $\bf{0}$                         | $\overline{2}$                   | 3<br>$\overline{c}$                   |  |
| <b>WHAMS</b>             | 80             | $\overline{0}$          | 77       | 69        | 79           | 79                    | $\overline{0}$                            | $\overline{0}$                   | $\overline{0}$                   | $\mathbf{1}$                     | $\,$ 1 $\,$                      | $\mathbf{I}$                          |  |
| A <sub>2</sub> dp        | 29             | 14                      | 40       | 45        | 47           | 42                    | 6                                         | $\overline{0}$                   | 6                                | $\overline{0}$                   | 3                                | 3                                     |  |
|                          |                |                         |          |           |              |                       |                                           |                                  |                                  |                                  |                                  |                                       |  |
| Avg/Sum                  | 46             | 27                      | 53       | 52        | 58           | 57                    | 58                                        | 25                               | 111                              | 87                               | 137                              | 126                                   |  |

TABLE I: Coverage and the number of crashes reported by all the tools in the AndroTest dataset. ST: STOAT, EH: EHBDROID, AP: APE, TM: TIMEMACHINE, CB: COLUMBUS, CBwd: COLUMBUS without dependency feedback

For exploration, the final phase, we leveraged the FRIDA [5] dynamic instrumentation toolkit.

## *B. Experimental results*

*1) Performance on benchmark apps:* To investigate how our technique performs with respect to prior work, we use the AndroTest benchmark apps. Specifically, we compared the achieved code coverage and the number of crashes found by COLUMBUS with the state-of-the-art model-based techniques STOAT [41] and APE [22], checkpoint-based technique TIMEMACHINE [19], and callback-driven technique EHBDROID [39]. Unfortunately, we could not make the publicly available version of EHBDROID work on our test apps due to the incompatibility of their instrumentation module with our test subjects. Instead, we implemented their testing strategies by modifying COLUMBUS in three ways: (i) we consider only those 58 callbacks supported by EHBDROID, (ii) we disabled dependency and crash guidance, and (iii) we restricted primitive

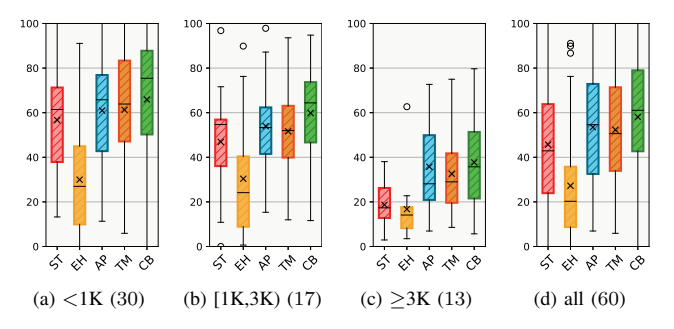

Fig. 6: Coverage (Y-axis) achieved on AndroTest, grouped by app size (Lines of Code). Number of apps in a size group is indicated in parentheses. 'x' denotes the mean of a boxplot

argument values to those used by EHBDROID instead of the values computed by our argument generation module.

In Table I, we present the statement coverage achieved as well as the crashes triggered by all tools on the benchmark apps. Coverage. We find that COLUMBUS achieves higher code coverage than STOAT, EHBDROID, APE and TIMEMACHINE for 45, 55, 41, and 41 apps, respectively. Moreover, COLUMBUS achieves the best coverage in 36 apps, followed by TIMEMACHINE (16 apps), APE (10 apps), STOAT (5 apps), and EHBDROID (2 apps). To gain an overall view of the tools' performances, we report the average code coverage, achieved by each tool across all apps, in the last row of Table I. As can be seen, COLUMBUS attains the highest (58%) coverage on average, followed by APE  $(53\%)$ , TIMEMACHINE  $(52\%)$ , STOAT (46%), and EHBDROID (27%). Figure 8 shows the progression of coverage over time for all the tools averaged across all the benchmark apps. Starting from the 5th minute, the coverage achieved by COLUMBUS exceeds other tools. Until approximately the 20th minute, the coverage increases at a fairly fast rate, after that, it starts to slow down. Further, the boxplot in Figure 6 shows the *spread* of the coverage achieved by all the tools grouped by the size of the apps. We use group sizes identical to the ones used in previous work [19]. As the figure shows, COLUMBUS exhibits significant improvement over other tools in terms of coverage for all size groups.

The improvement in coverage for COLUMBUS can be attributed to its systematic exploration of the callbacks. While UI-based techniques struggle to generate complex events and appropriate user input, COLUMBUS sidesteps this problem by directly calling the callbacks and supplying argument values (computed by the argument generation module) that are likely to explore additional code paths. In addition, the crash-guidance feedback helps COLUMBUS to make the best use of the time-budget by preventing the exploration from getting stuck at individual crashes for a long time.

Figure 7 shows a code snippet from the RandomMusicPlayer app from AndroTest. This example shows an interesting case where COLUMBUS naturally enjoys clear benefits over previous, more "heavyweight" techniques that use symbolic execution [13], and other UI-testing tools. To explore all the branches (if conditions), a UI-based tool would need to click on all corresponding buttons, which is challenging.

|    | public void on Click (View target) {                      |
|----|-----------------------------------------------------------|
|    | // Send intent according to the button clicked            |
|    | if (target == mPlayButton) {                              |
| 4  | startService (new Intent (MusicService.ACTION_PLAY));     |
|    | else if $(target == mPauseButton)$ {                      |
| 6  | startService(new Intent(MusicService.ACTION_PAUSE));      |
|    | else if $(target == mSkipButton)$ {                       |
| 8  | startService (new Intent (MusicService.ACTION_SKIP));     |
| 9  | else if $(target == mRewindButton)$                       |
| 10 | startService (new Intent (MusicService . ACTION REWIND)); |
| 11 | else if $(target == mStopButton)$ {                       |
| 12 | startService (new Intent (MusicService.ACTION STOP));     |
| 13 | else if $(target == mEjectButton)$                        |
| 14 | $showUr1Dialog()$ ;                                       |
| 15 |                                                           |
| 16 |                                                           |
|    |                                                           |

Fig. 7: Code snippet (redacted) from RandomMusicPlayer

ACTEVE [13] solves this problem by concolically executing the app together with an instrumented version of the Android framework. Since, in our case, COLUMBUS introspects the app heap to retrieve live objects, we observed the coverage of this app quickly going up, because COLUMBUS invokes the onClick callback with all the button Views already present in the heap.

To better understand the challenges COLUMBUS faces during exploration, we manually examined 10 of those apps where COLUMBUS did not achieve the best coverage. We summarize our findings next: (i) For callbacks where the symbolic execution timed out, the *argument generation* module could not return any useful value. As a result, COLUMBUS fell back to its default strategy of trying out random argument values, which negatively affected the coverage. (ii) There exist callbacks that are *stateful*. That is, the application logic is conditioned on class variables. Note that COLUMBUS is not state-aware, therefore this challenge is orthogonal to what COLUMBUS aims to solve. (iii) For unconstrained callback arguments, we use random values from a predefined list, which might be ineffective. For instance, the yahtzee app lists the game moves in a drop-down list. A move can be chosen by the arg2 argument (unconstrained) of the onItemSelected( $\underline{\ }$ , $\underline{\ }$ , arg2, $\underline{\ }$ ) callback, which then looks up the appropriate UI object using that argument. Many such values of arg2 that we supply could be invalid, while UI-based techniques can "blindly" click on the list item without being aware of the valid values of that argument.

Crashes. COLUMBUS found a total of 153 crashes. After excluding the potential false positives, the total number of crashes become 137 (Table I). As presented in Table III, COLUMBUS found crashes of 16 different types in 49 out of 60 apps in the AndroTest dataset. Compared to STOAT, EHBDROID, APE, and TIMEMACHINE, COLUMBUS discovered 4*.*42, 5*.*48, 1*.*23, and 1*.*57 times more crashes, respectively. To acquire a better understanding of how the tools perform on individual apps, we calculated the number of apps for which each tool discovers the most number of crashes. While STOAT, EHBDROID, APE, and TIMEMACHINE finds the most crashes in 14, 10, 25 , and 21 apps, respectively, COLUMBUS performs the best for the highest (45) number of apps.

False positive analysis. Our strategy of invoking callbacks directly, sometimes with artificially-prepared arguments, can potentially lead to false positives (FP), *i.e.*, generate spurious crashes that cannot be triggered when the app is normally exercised from the UI. Since STOAT, APE, and TIMEMACHINE are UI-driven testing tools, they always generate legitimate

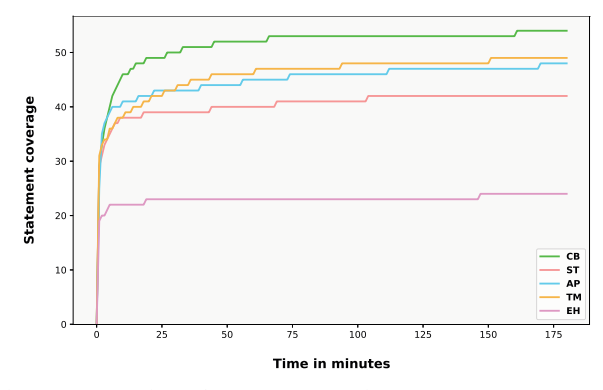

Fig. 8: Progression of coverage over time by all the tools on the AndroTest dataset. Tool codes are similar to Table I

crashes. For COLUMBUS, we identify two potential reasons for FPs and quantify their prevalence.

(i) Disabled UI elements. Since COLUMBUS does not access the UI state of the app, it may (incorrectly) invoke a callback *cb<sup>d</sup>* associated with a widget *W*, which is disabled at the time of invocation. If such a callback  $cb<sub>d</sub>$  exists in an app, then there exists another callback  $cb_e$  that calls W. setEnabled() to enable the widget. We found that only 71 (*cbe*) out of 4*,*991 callbacks in our benchmark apps contain such calls. Now, setEnabled calls from inside the lifecycle callbacks are not problematic. Because, the latter is called by the Android framework, which enables the respective UI elements as part of the initialization of the app. Among those 71, only 4 callbacks are non-lifecycle ones, which is negligible with respect to the total number of callbacks.

(ii) Uninitialized nested object argument. If a callback expects an object argument of classA that we do not find in the heap, we create an instance *a* by invoking the class constructor *C*. However, instances created in this way may be partially uninitialized. Suppose, *A* contains a field *A.b* of classB, which *C* leaves uninitialized. If the callback attempts to access *A.b*, then it will result in a NullPointerException. This is a spurious crash, because when the app is exercised from the UI, the framework would invoke the callback with a correctly constructed object. In case of the benchmark apps, we needed to create object arguments for only 207 (4*.*15%) out of 4*,*991 callbacks. Unfortunately, there is no straightforward way to estimate further how many of these callbacks require nested object arguments. Even then, since we already invoke object creation for a reasonably small number of callbacks, that makes the probability of such FPs minimal.

To investigate into our potential sources of FPs, we first collected all 55 crashes that are found only by COLUMBUS, but not by any of those tools. Then, we manually verified those reports to determine potential FPs. We call a report *legitimate*, if we can reproduce a crash with the same stack trace by exercising the app from the UI. To do that, we collected a sequence of callback invoked immediately before the crash from our tool's output log, and also reviewed the relevant part of the source code to seek further guidance. If we failed to reproduce the crash within a reasonable number of tries, we flagged the report as FP. Note that, this estimate is conservative and best-effort, because it

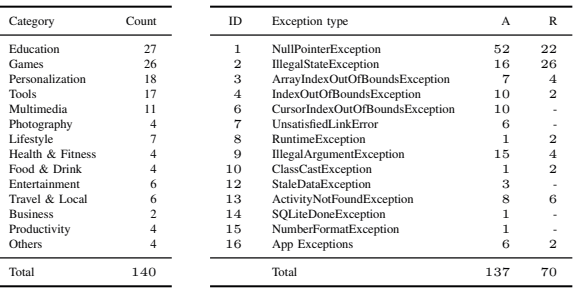

TABLE II: Real-world app categories

TABLE III: Crashes found by COLUM-BUS. A: AndroTest, R: Real-world dataset

includes true crash reports that we could not reproduce because of Android apps' inherent statefulness. At the end, we failed to reproduce 16 crashes out of total 153 crashes, which, even in the worst case, translates to a mere 10*.*46% FP rate. We argue that this amount of FPs is acceptable in practice, given the benefits (extra crashes, coverage) that our approach brings.

RQ1: Compared to the state-of-the-art tools, COLUMBUS attains the highest coverage on average (58%), and discovers the most number of crashes (137) on the AndroTest dataset.

*2) Performance on real-world apps:* To understand the practicality of our approach, we tested COLUMBUS on the real-world dataset. In line with the previous approaches [31], [41], [19], we only considered the number of crashes discovered by our tool for this evaluation.

Crashes. As shown in Table III, we discovered a total of 70 crashes of 9 different types in 54 out of 140 apps, where IllegalStateException (37*.*14%) and NullPointerException (31*.*43%) are the most prevalent ones.

RQ2: COLUMBUS is able to find 70 crashes in 54 out of 140 real-world Play Store apps, belonging to 14 categories.

*3) Effectiveness of dependency feedback:* To show the effectiveness of the dependency feedback, we performed an ablation study by comparing COLUMBUS with COLUMBUS wd, a modified version of our tool that runs without the dependency feedback. Table I presents the results of this experiment on the AndroTest dataset.

While the coverage attained by both COLUMBUS and COLUMBUS wd are comparable, the latter finds  $-3$  fewer crashes than the former in 5 apps. By manually inspecting those apps—Book-cat, qsettings, sanity, sftp, and aCal, we can confirm that the additional crashes are correlated with the number of dependency relations discovered. In other words, due to higher than average (41 dependencies/app) number of dependencies being present in those apps, the dependency feedback could indeed help COLUMBUS in triggering more crashes. In addition, COLUMBUS achieved better coverage than any other tool for the first four apps.

RQ3: The dependency feedback used by COLUMBUS is useful for triggering crashes in apps, particularly for those ones with large amount of inter-callback dependencies.

# VI. LIMITATIONS

Inferring correct value of the object fields. Currently, our *argument generation* module can only infer the correct values of the primitive arguments. However, it can be extended to support object arguments as well. Consider the callback: onKeyDown (intkeyCode,KeyEventevent), which gets called when a key down event occurs. Now, event.getUnicodeChar() API returns the Unicode character *c* generated by that key event. If a callback has paths conditioned on *c*, we can infer its correct values by symbolizing the return value of the API. The inferred values can be used during testing to either dynamically set the correct value of the appropriate field of the event argument, or 'hook' the getUnicodeChar() API to alter its return value—exercising more paths in effect.

Creating values for login. There are Android apps which requires a userid and password to login first before one can explore its functionality. COLUMBUS in its current shape can not detect such a login prompt, and enter the username and password automatically to explore such an app. However, this is a limitation that we share with the existing state-of-the art tools, and an interesting direction for future work.

# VII. RELATED WORK

Random. Random testing based techniques such as MON-KEY [8] delivers random events. DYNODROID [29], in addition, considers system-level events, and monitors which events have registered listeners in the app to prioritize certain events depending on the context. PUMA [24] presents an automation framework that has support for custom dynamic exploration strategies. However, random testing strategies, though popular, often get stuck in a "local optima," making no further progress. Model-based. Model-based testing approaches guide the exploration of the app by deriving a model of the app's UI. Though some techniques require this model to be provided manually [44], [51], [42], others reconstruct the UI model using dynamic app exploration [28], [40], [41], [26], [12], [32]. Other techniques also perform model abstraction via identifying the structural similarities between different layouts [20], model refinement by merging several UI interaction [22], and state recovery using snapshotting [19]. Model based testing techniques oftentimes suffer from state explosion if there are too many states in the app. Therefore, they need to strike a balance between model completeness and scalability.

Symbolic execution-based. Anand *et. al.* [13] concolically executes both the Android framework and the entire app, which is precise, but not scalable. In contrast, COLUMBUS does symbolic execution only within a callback to strike a balance between precision, and scalability. Another approach [25] starts the symbolic exploration in reversed order from the target blocks, and obtains the sequences of events to reach these targets. Additionally, several other techniques were introduced for the symbolic execution of the apps that include libraries as well [34], [21].

Hybrid. Similar to COLUMBUS, several approaches also employ hybrid techniques, *i.e.*, combination of static and dynamic strategies, for app exploration. In particular, [15], [27], [50], [47], [23] reconstruct the app model statically, followed by dynamic exploration. Other techniques use static analysis to discover dependencies between different application components, and use it during the dynamic exploration [15], [43], [25], [38], [23], [14]. Another guided exploration technique CAR [45] uses a static constraint analysis to keep the symbolic execution scalable and obviate the need for whole program symbolic execution. In contrast, COLUMBUS aims to maximize coverage similar to other app testing tools limiting the scope of the symbolic execution only within the callback and sets up the environment in an underconstrained manner. Moreover, during the dynamic exploration, COLUMBUS uses a type-guided object matching to supply an existing, well-formed object to the callback. Whereas, CAR resorts to a refinement-based construction of heap objects, guided by a crash-oracle. A crash resulting from a malformed object acts as a 'hint' to fix the shape of the object. EHBDROID [39] instruments the app statically to include callback invocations within the app code in order to invoke them directly. However, their technique is not generic, and suffers from limitations as discussed before.

## VIII. CONCLUSION

This paper proposed COLUMBUS, a callback-driven Android app testing technique that improves over the state-of-the-art in three aspects: (i) systematically identifying the callbacks present in an app, (ii) inferring coverage maximizing primitive arguments, while generating object arguments in an Android API-agnostic manner, and (iii) providing *data dependency* and *crash-guidance* as 'feedback' to increase the probability of triggering uninitialized data related crashes, and preventing the tool from rediscovering same bugs, respectively. In our evaluation, COLUMBUS outperformed state-of-the-art modeldriven, checkpoint-based, and callback-driven testing tools both in terms of crashes and coverage.

# IX. ACKNOWLEDGMENTS

We want to thank our anonymous reviewers for their valuable comments and feedback to improve our paper. This research is supported in part by DARPA under the agreement number N66001-22-2-4037, by the NSF under award 2107101, Google ASPIRE Award, and by the Dutch Ministry of Economic Affairs and Climate Policy (EZK) through the AVR project. The U.S. Government is authorized to reproduce, and distribute reprints for Governmental purposes notwithstanding any copyright notation thereon. The views and conclusions contained herein are those of the authors, and should not be interpreted as necessarily representing the official policies or endorsements, either expressed or implied, of DARPA or the U.S. Government.

# **REFERENCES**

[1] Android app release statistics. https://www*.*statista*.*com/statistics/ 1020956/android-app-releases-worldwide/.

- [2] Android statistics. https://www*.*businessofapps*.*com/data/androidstatistics.
- [3] angr, binary analysis framework. https://angr.io.
- [4] Emma, a java code coverage tool. http://emma.sourceforge.net.
- [5] Frida, dynamic instrumentation toolkit. https://frida.re.
- [6] Google play store. https://play*.*google*.*com/.
- [7] Logcat. https://developer.android.com/studio/command-line/logcat.
- [8] Monkey. http://developer*.*android*.*com/tools/help/monkey*.*html.
- [9] Source code of columbus. https://github*.*com/ucsb-seclab/columbus.
- https://developer.android.com/training/testing/othercomponents/ui-automator.
- [11] Domenico Amalfitano, Anna Rita Fasolino, Porfirio Tramontana, Salvatore De Carmine, and Atif M. Memon. Using gui ripping for automated testing of android applications. In *Proceedings of the 27th IEEE/ACM International Conference on Automated Software Engineering*, 2012.
- [12] Domenico Amalfitano, Anna Rita Fasolino, Porfirio Tramontana, Bryan Dzung Ta, and Atif M. Memon. Mobiguitar: Automated model-based testing of mobile apps. *IEEE Softw.*, pages 53–59, 2015.
- [13] Saswat Anand, Mayur Naik, Mary Jean Harrold, and Hongseok Yang. Automated concolic testing of smartphone apps. In *20th ACM SIGSOFT Symposium on the Foundations of Software Engineering (FSE-20), SIGSOFT/FSE'12*, page 59, 2012.
- [14] Stephan Arlt, Andreas Podelski, Cristiano Bertolini, Martin Schäf, Ishan Banerjee, and Atif M. Memon. Lightweight static analysis for GUI testing. In *23rd IEEE International Symposium on Software Reliability Engineering, ISSRE 2012*, pages 301–310, 2012.
- [15] Tanzirul Azim and Iulian Neamtiu. Targeted and depth-first exploration for systematic testing of android apps. In *Proceedings of the ACM SIGPLAN International Conference on Object Oriented Programming Systems Languages & Applications, OOPSLA 2013*, 2013.
- [16] Yinzhi Cao, Yanick Fratantonio, Antonio Bianchi, Manuel Egele, Christopher Kruegel, Giovanni Vigna, and Yan Chen. Edgeminer: Automatically detecting implicit control flow transitions through the android framework. In *NDSS*, 2015.
- [17] Wontae Choi, G. Necula, and K. Sen. Guided gui testing of android apps with minimal restart and approximate learning. In *Proc. of OOPSLA*, volume 2013, 2013.
- [18] Wontae Choi, George Necula, and Koushik Sen. Guided gui testing of android apps with minimal restart and approximate learning. In *Proceedings of the 2013 ACM SIGPLAN International Conference on Object Oriented Programming Systems Languages & Applications*, 2013.
- [19] Zhen Dong, Marcel Böhme, Lucia Cojocaru, and Abhik Roychoudhury. Time-travel testing of android apps. In *2020 IEEE/ACM 42nd International Conference on Software Engineering (ICSE)*, pages 481–492. IEEE, 2020.
- [20] Yanick Fratantonio, Antonio Bianchi, William Robertson, Engin Kirda, Christopher Kruegel, and Giovanni Vigna. Triggerscope: Towards detecting logic bombs in android applications. In *2016 IEEE symposium on security and privacy (SP)*, pages 377–396. IEEE, 2016.
- [21] Xiang Gao, Shin Hwei Tan, Zhen Dong, and Abhik Roychoudhury. Android testing via synthetic symbolic execution. In *ASE 2018*, 2018.
- [22] Tianxiao Gu, Chengnian Sun, Xiaoxing Ma, Chun Cao, Chang Xu, Yuan Yao, Qirun Zhang, Jian Lu, and Zhendong Su. Practical gui testing of android applications via model abstraction and refinement. In *Proceedings of the 41st International Conference on Software Engineering*, 2019.
- [23] Wunan Guo, Liwei Shen, Ting Su, Xin Peng, and Weiyang Xie. Improving automated GUI exploration of android apps via static dependency analysis. In *ICSME*, 2020.
- [24] Shuai Hao, Bin Liu, Suman Nath, William GJ Halfond, and Ramesh Govindan. Puma: Programmable ui-automation for large-scale dynamic analysis of mobile apps. In *Proceedings of the annual international conference on Mobile systems, applications, and services*, 2014.
- [25] Casper Svenning Jensen, Mukul R. Prasad, and Anders Møller. Automated testing with targeted event sequence generation. In *International Symposium on Software Testing and Analysis, ISSTA '13*, 2013.
- [26] Nataniel P. Borges Jr., Jenny Hotzkow, and Andreas Zeller. Droidmate-2: a platform for android test generation. In *ASE*, 2018.
- [27] Duling Lai and Julia Rubin. Goal-driven exploration for android applications. In *ASE*, 2019.
- [28] Yuanchun Li, Ziyue Yang, Yao Guo, and Xiangqun Chen. Droidbot: a lightweight ui-guided test input generator for android. In *ICSE 2017*.
- [29] Aravind Machiry, Rohan Tahiliani, and Mayur Naik. Dynodroid: An input generation system for android apps. In *Proceedings of the 2013 9th Joint Meeting on Foundations of Software Engineering*, 2013.
- [30] Riyadh Mahmood, Nariman Mirzaei, and Sam Malek. Evodroid: segmented evolutionary testing of android apps. In *Proceedings of the 22nd ACM SIGSOFT International Symposium on Foundations of Software Engineering, (FSE-22)*, 2014.
- [31] Ke Mao, Mark Harman, and Yue Jia. Sapienz: Multi-objective automated testing for android applications. In *Proceedings of the International Symposium on Software Testing and Analysis*, 2016.
- [32] Atif M. Memon, Ishan Banerjee, and Adithya Nagarajan. GUI ripping: Reverse engineering of graphical user interfaces for testing. In *WCRE 2003*.
- [33] Nariman Mirzaei, Joshua Garcia, Hamid Bagheri, Alireza Sadeghi, and Sam Malek. Reducing combinatorics in gui testing of android applications. In *Proceedings of the 38th International Conference on Software Engineering*, 2016.
- [34] Nariman Mirzaei, Sam Malek, Corina S. Pasareanu, Naeem Esfahani, and Riyadh Mahmood. Testing android apps through symbolic execution. *ACM SIGSOFT Softw. Eng. Notes*, pages 1–5, 2012.
- [35] Jens Palsberg and Michael I. Schwartzbach. Object-oriented type inference. In *Conference on Object-Oriented Programming Systems, Languages, and Applications*, 1991.
- [36] Michael Reif, Florian Kübler, Michael Eichberg, and Mira Mezini. Systematic evaluation of the unsoundness of call graph construction algorithms for java. In *Companion Proceedings for the ISSTA/ECOOP 2018 Workshops*, 2018.
- [37] Shauvik Roy Choudhary, Alessandra Gorla, and Alessandro Orso. Automated test input generation for android: Are we there yet? (e). 11 2015.
- [38] Alireza Sadeghi, Reyhaneh Jabbarvand, and Sam Malek. Patdroid: permission-aware GUI testing of android. In *ESEC/FSE*, 2017.
- [39] Wei Song, Xiangxing Qian, and Jeff Huang. Ehbdroid: Beyond gui testing for android applications. In *Proceedings of the International Conference on Automated Software Engineering (ASE)*, 2017.
- [40] Ting Su, Lingling Fan, Sen Chen, Yang Liu, Lihua Xu, Geguang Pu, and Zhendong Su. Why my app crashes? understanding and benchmarking framework-specific exceptions of android apps. *IEEE Trans. Software Eng.*, pages 1115–1137, 2022.
- [41] Ting Su, Guozhu Meng, Yuting Chen, Ke Wu, Weiming Yang, Yao Yao, Geguang Pu, Yang Liu, and Zhendong Su. Guided, stochastic model-based GUI testing of android apps. In *Proceedings of the 2017 11th Joint Meeting on Foundations of Software Engineering, ESEC/FSE 2017, Paderborn, Germany, September 4-8, 2017*, 2017.
- [42] Heila van der Merwe, Brink van der Merwe, and Willem Visser. Verifying android applications using java pathfinder. *ACM SIGSOFT Softw. Eng. Notes*, pages 1–5, 2012.
- [43] Jue Wang, Yanyan Jiang, Chang Xu, Chun Cao, Xiaoxing Ma, and Jian Lu. Combodroid: generating high-quality test inputs for android apps via use case combinations. In *ICSE*, 2020.
- [44] Lee J. White and Husain Almezen. Generating test cases for GUI responsibilities using complete interaction sequences. In *11th International Symposium on Software Reliability Engineering (ISSRE 2000)*, 2000.
- [45] Michelle Y. Wong and David Lie. Driving execution of target paths in android applications with (a) car. In *Proceedings of the ACM Asia Conference on Computer and Communications Security*, 2022.
- [46] Baek Y and Bae D. Automated model-based android gui testing using multi-level gui comparison criteria. In *2016 31st IEEE/ACM International Conference on Automated Software Engineering (ASE)*, 2016.
- [47] Jiwei Yan, Hao Liu, Linjie Pan, Jun Yan, Jian Zhang, and Bin Liang. Multiple-entry testing of android applications by constructing activity launching contexts. In *ICSE*, 2020.
- [48] Wei Yang, Mukul R. Prasad, and Tao Xie. A grey-box approach for automated gui-model generation of mobile applications. In *Proceedings of the 16th International Conference on Fundamental Approaches to Software Engineering*, 2013.
- [49] Wei Yang, Mukul R. Prasad, and Tao Xie. A grey-box approach for automated gui-model generation of mobile applications. In Vittorio Cortellessa and Dániel Varró, editors, *Fundamental Approaches to Software Engineering*, 2013.
- [50] Wei Yang, Mukul R. Prasad, and Tao Xie. A grey-box approach for automated gui-model generation of mobile applications. In *Fundamental Approaches to Software Engineering (FASE) 2013*, 2013.
- [51] Xun Yuan and Atif M. Memon. Generating event sequence-based test cases using GUI runtime state feedback. *IEEE Trans. Software Eng.*, 2010.